## le cnam

## **Les formations du sous-domaine Analyse statistique des données**

Chargement du résultat...<br>
XIX

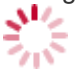

**Intitulé de la formation Type Modalité(s) Lieu(x)**

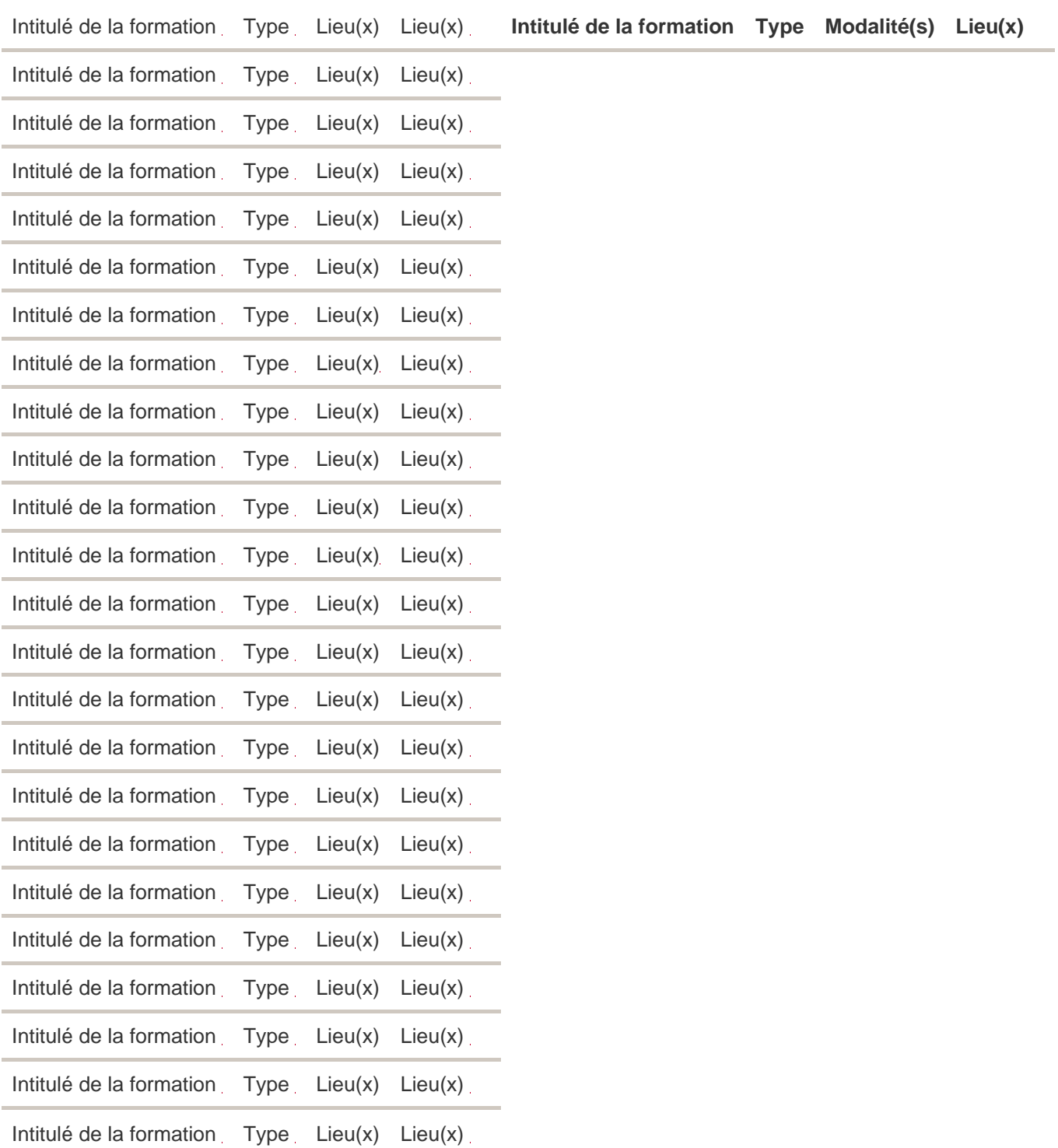